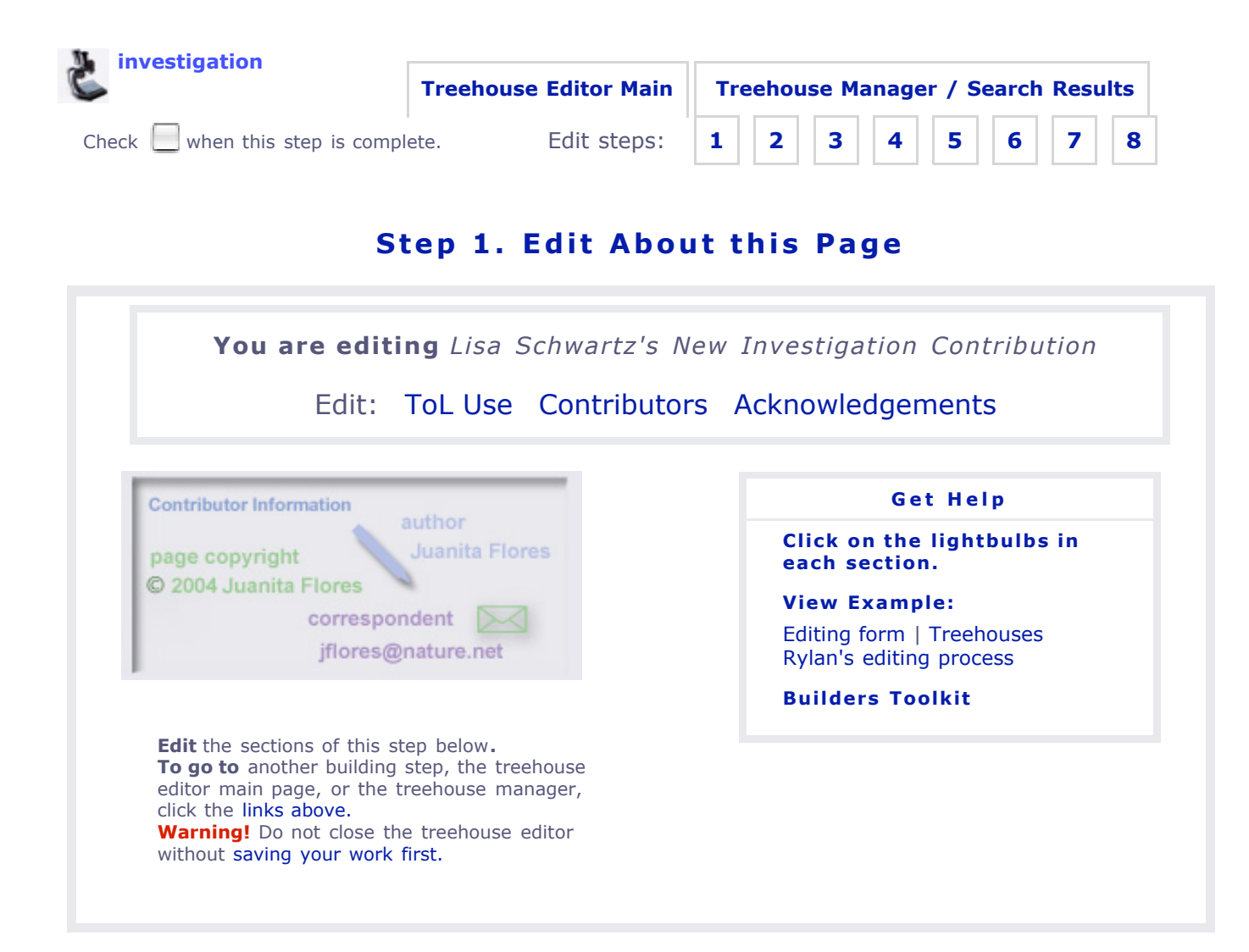

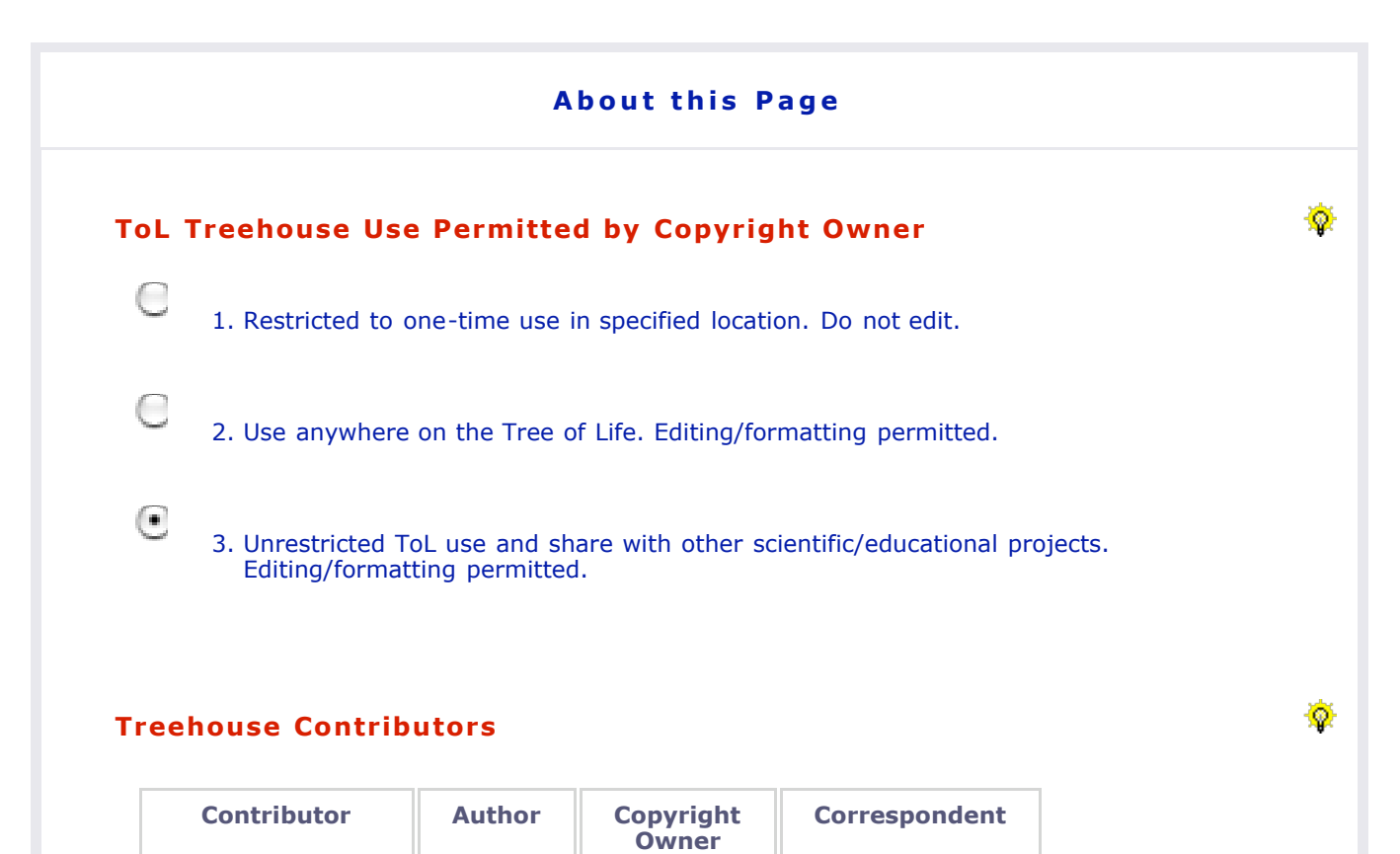

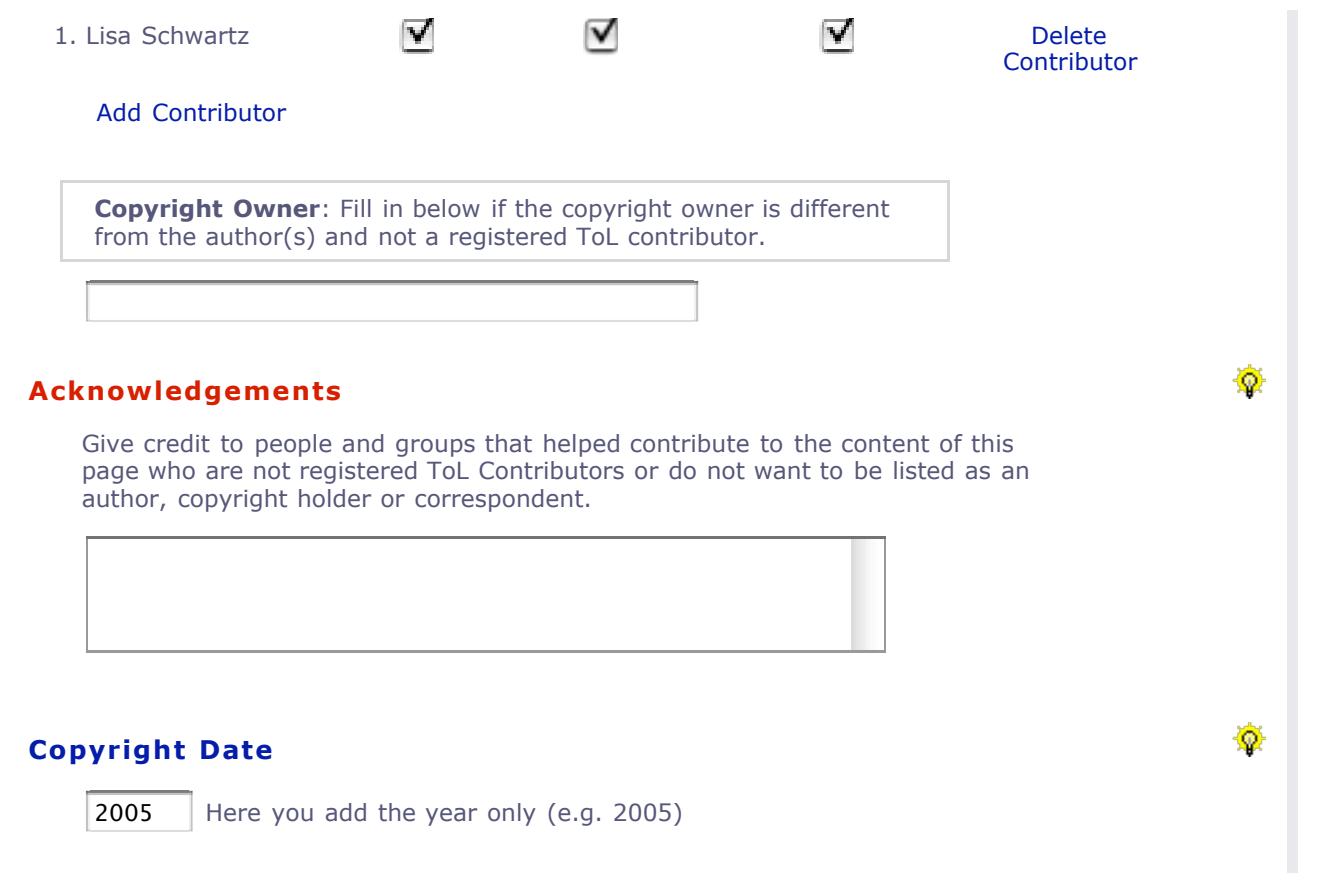

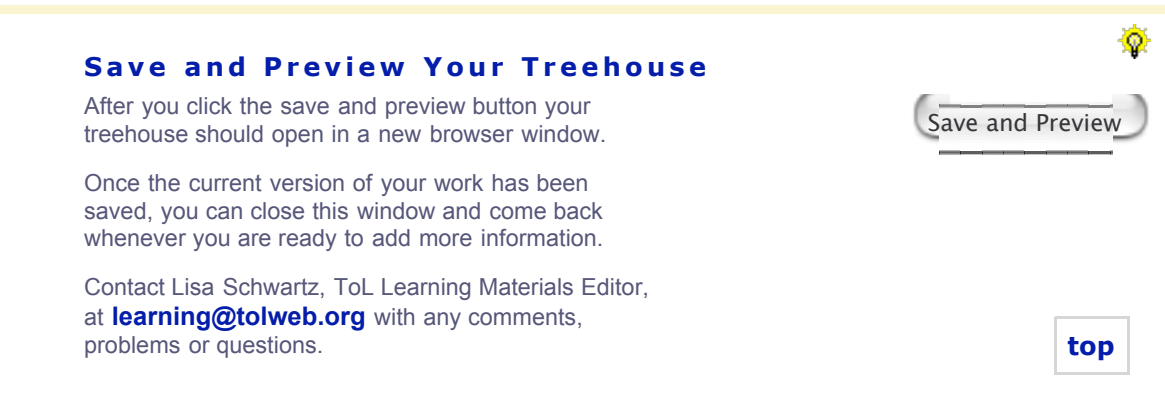

**top** | **go to save and preview**